## Package 'riverplot'

October 14, 2022

<span id="page-0-0"></span>Type Package

Title Sankey or Ribbon Plots

Version 0.10

Date 2021-01-22

Author January Weiner <january.weiner@gmail.com>

Maintainer January Weiner <january.weiner@gmail.com>

Description Sankey plots are a type of diagram that is convenient to illustrate how flow of information, resources etc. separates and joins, much like observing how rivers split and merge. For example, they can be used to compare different clusterings.

URL <https://logfc.wordpress.com>

License GPL  $(>= 2.0)$ Encoding UTF-8 Imports methods,RColorBrewer LazyData true Suggests knitr,maptools,qpdf,rmarkdown VignetteBuilder knitr RoxygenNote 7.1.1 NeedsCompilation no Repository CRAN Date/Publication 2021-01-22 14:10:02 UTC

## R topics documented:

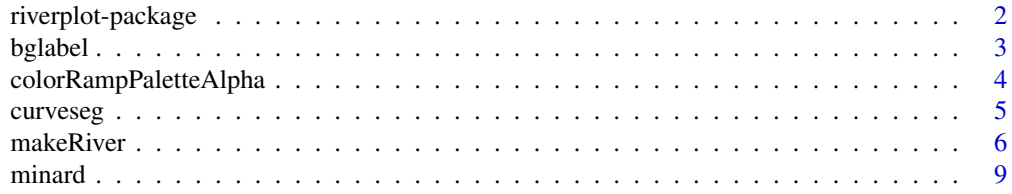

<span id="page-1-0"></span>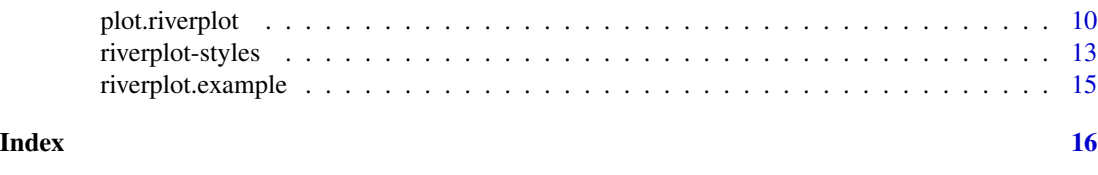

riverplot-package *Sankey / ribbon diagrams*

## Description

Sankey / ribbon diagrams

## Details

Sankey diagrams are a type of flow diagrams, in which the width of the arrows is proportional to the quantity they illustrate. Riverplot allows the creation, in R, of a basic type of Sankey diagrams.

First, you need to create a specific riverplot object that can be directly plotted. (Use [riverplot.example](#page-14-1) to generate an example object).

The simplest way is to create a graph-like representation of you diagram as a list of nodes; each item in the list is a list of partner nodes. Furthermore, you need to know at which position (from left to right) each node resides. Please take a look at the example section in the [makeRiver](#page-5-1) function.

Once you have created a riverplot object with one of the above methods (or manually), you can plot it either with  $plot(x)$  or [riverplot](#page-9-1) $(x)$  (see riverplot for details).

#### Mini-gallery

Simple example from [riverplot.example](#page-14-1) function: plot( riverplot.example() ).

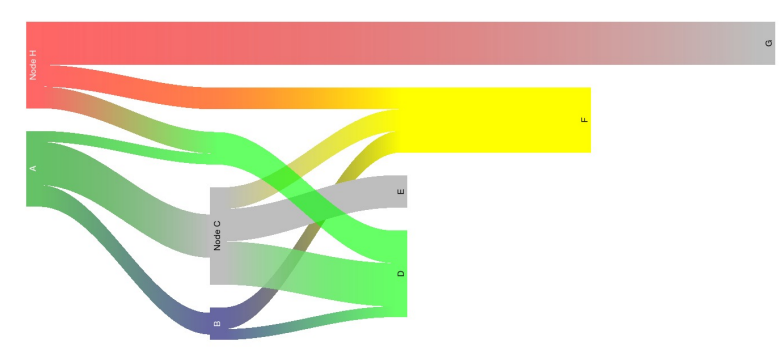

Recreation of the famous figure by Charles Minard (see [minard](#page-8-1) for details).

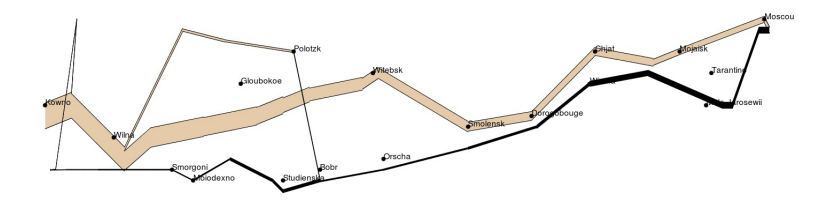

#### <span id="page-2-0"></span>bglabel 3

## Author(s)

January Weiner <january.weiner@gmail.com>

## bglabel *Label with background*

## Description

Create a label with background

## Usage

```
bglabel(
  x,
  y,
  text,
  bg = "{}#cccccc99",
  margin = 0.5,
  border = NA,
  pos = "center",
  cex = 1,
  ...
\mathcal{L}
```
## Arguments

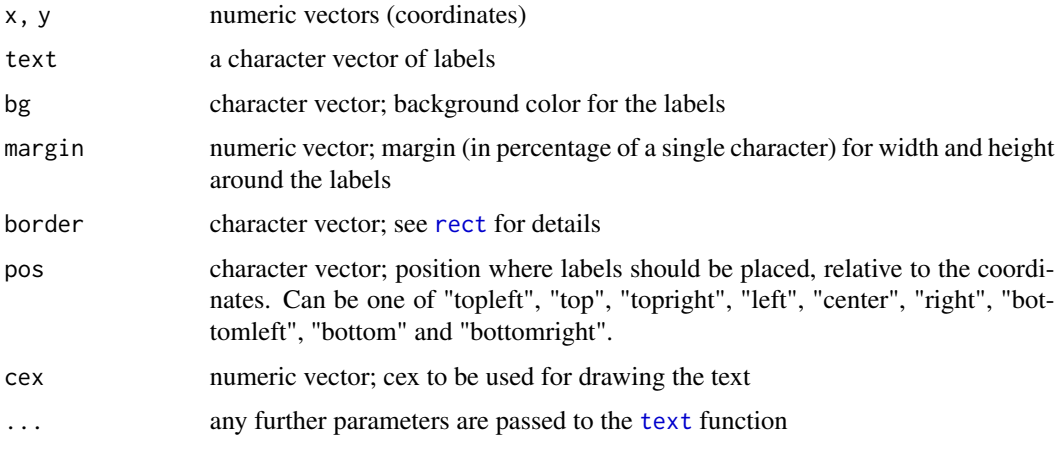

## Details

Creates a label with a background, a little extra margin (if necessary) etc.

#### <span id="page-3-0"></span>Description

These functions are replacements for colorRamp and colorRampPalette from the package grDevices, the only difference being that they also interpolate the alpha channel (i.e. transparency).

#### Usage

```
colorRampPaletteAlpha(colors, ...)
colorRampAlpha(colors, bias = 1, interpolate = c("linear", "spline"))
```
## Arguments

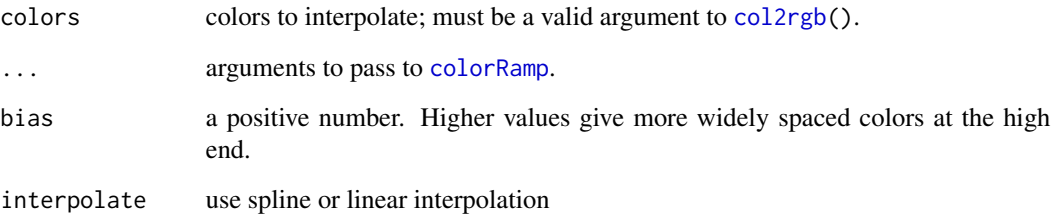

## Details

These functions are replacements for [colorRamp](#page-0-0) and [colorRampPalette](#page-0-0) from the package grDevices. There are two differences: (i) these functions also interpolate the alpha channel (i.e. transparency) and (ii) there is no space parameter (only rgb space is allowed). For all the other details, see descriptions of the original package.

## Value

Both functions return a function which takes an integer argument. For details, see description of [colorRampPalette](#page-0-0)

## Examples

```
colorRampPaletteAlpha( c( "#FF000033", "#00FF0099" ) )( 5 )
```
<span id="page-4-0"></span>

## Description

Draws a curved segment from point  $(x0, y0)$  to  $(x1, y1)$ . The segment is a framgent of a sinusoid, has a defined width and can either have a single color or a color gradient.

## Usage

```
curveseg(
 x0,
 x1,
 y0,
 y1,
 width = 1,
 nsteps = 50,
 col = "#ffcc0066",grad = NULL,lty = 1,form = c("sin", "line"),fix.pdf = 0)
```
## Arguments

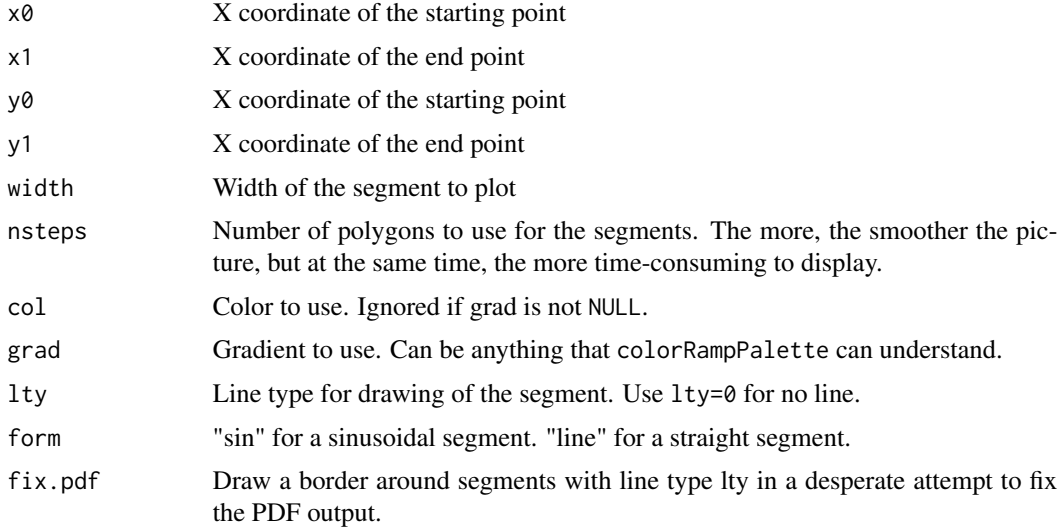

## Value

no value is returned

## Examples

```
# a DNA strand
plot.new()
par( usr= c( 0, 4, -2.5, 2.5 ) )
w \le -0.4cols <- c( "blue", "green" )
init <-c(-0.8, -0.5)pos <- c( 1, -1 )
step <- 0.5
for( i in rep( rep( c( 1, 2 ), each= 2 ), 5 ) ) {
  curveseg( init[i], init[i] + step, pos[1], pos[2], width= w, col= cols[i] )
 init[i] <- init[i] + step
  pos \le - pos \star -1
}
```
<span id="page-5-1"></span>makeRiver *Create a new riverplot object*

## Description

Create a new riverplot object

## Usage

```
makeRiver(
  nodes,
  edges,
  node_labels = NULL,
  node_xpos = NULL,
 node_ypos = NULL,
  styles = NULL,
 node_styles = NULL,
 edge_styles = NULL,
  default_style = NULL
)
```
## Arguments

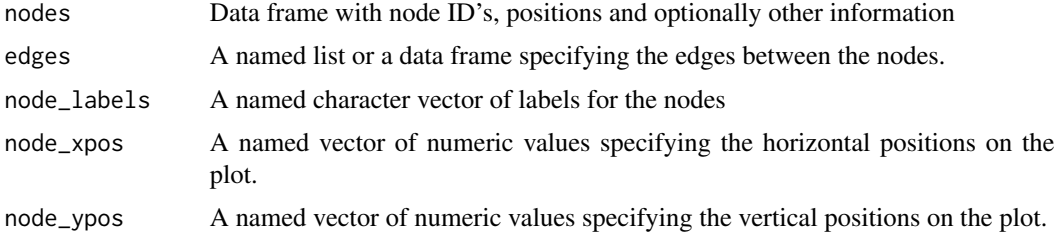

<span id="page-5-0"></span>

#### makeRiver 7 and 2008 and 2008 and 2008 and 2008 and 2008 and 2008 and 2008 and 2008 and 2008 and 2008 and 2008

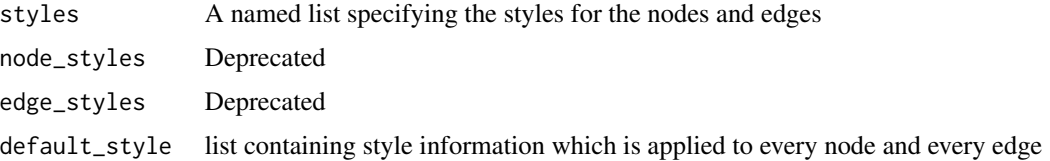

#### Details

Functions to create a new object of the riverplot class from the provided data.

makeRiver creates a plot from an object which specifies the graph directly, i.e. all nodes, their horizontal positions on the plot, provided styles etc. See sections below for detailed explanations.

#### Value

A riverplot object which can directly be plotted.

#### Structure of the riverplot objects

A riverplot object is a list with the following entries:

- nodes A data frame specifying the nodes, containing at least the columns "ID" and "x" (horizontal position of the node). Optionally, it can also contain columns "labels" (the labels to display) and "y" (vertical position of the node on the plot)
- edges A data frame specifying the edges and graph topology, containing at least the columns "ID", "N1", "N2" and "Value", specifying, respectively, the ID of the edge, the parent node, the child node, and the size of the edge.
- styles A named list of styles. Names of this list are the node or edge IDs. Values are styles specifying the style of the given node or edge (see below).

Whether or not the list used to plot is exactly of class riverplot-class does not matter as long as it has the correct contents. The makeRiver function is here are for the convenience of checking that this is the case and converting information in different formats.

#### Generating riverplot objects

To generate and fool-proof riverplot objects, you can use the makeRiver function. This functions allows a number of ways of specifying the node and edge information.

Nodes can be specified as a character vector (simply listing the nodes) or as a data frame.

- character vector: in this case, you also need to provide the node\_xpos argument to specify the horizontal positions of the nodes.
- data frame: the data frame must have at least a column called "ID"; the horizontal position can be specified either with node\_xpos argument or by column "x" in the data frame. Optionally, the data frame can include columns "labels" and "y" (vertical positions of the node). Any NA values are ignored (not entered into the riverplot project). Additionaly, the data frame may contain style information.

Edges / graph topology can be specified in one of two objects: either a named list, or a data frame:

- you can supply a named list with edges of the graph. The name of each element is the name of the outgoing (parental) node. Each element is a named list; the names of the list are the names of the incoming (child) node IDs; the values are the width of the edge between the outgoing and incoming nodes.
- Alternatively, you can provide the edges as a data frame. Each row corresponds to an edge, and the data frame must have the following columns:

N1 The ID of the first node

N2 The ID of the second node

Value The width of the edge between N1 and N2

If an ID column is absent, it will be generated from N1 and N2 by joining the N1 and N2 ID's with the "->" string. Additionaly, the data frame may contain style information. Any NA values are ignored (not entered into the riverplot object).

#### Riverplot styles

Styles are lists containing attributes (such as "col" for color or "nodestyle") and values. There is no real difference between node and edge styles, except that some attributes only apply to nodes or edges. See [riverplot-styles](#page-12-1) for more information on style attributes.

When makeRiver generates the riverplot object, it combines style information from the following sources in the following order:

- parameter default style is a style applied to all nodes and edges
- if the parameter nodes and/or edges is a data frame, it may include columns with names corresponding to style attributes. For example, a column called "col" will contain the color attribute for any nodes / edges. NA values in these columns are ignored.
- styles is a lists of styles, with names corresponding to node IDs or edge IDs, which will replace any previously specified styles.

#### Author(s)

January Weiner

## Examples

```
nodes <- c( LETTERS[1:3] )
edges <- list( A= list( C= 10 ), B= list( C= 10 ) )
r <- makeRiver( nodes, edges, node_xpos= c( 1,1,2 ),
 node_labels= c( A= "Node A", B= "Node B", C= "Node C" ),
 node_styles= list( A= list( col= "yellow" )) )
plot( r )
# equivalent form:
nodes <- data.frame( ID= LETTERS[1:3],
              x= c(1, 1, 2),
               col= c( "yellow", NA, NA ),
               labels= c( "Node A", "Node B", "Node C" ),
              stringsAsFactors= FALSE )
r <- makeRiver( nodes, edges )
```
#### <span id="page-8-0"></span>minard 99 and 2008 and 2008 and 2008 and 2008 and 2008 and 2008 and 2008 and 2008 and 2008 and 2008 and 2008 a

```
plot( r )
# all nodes but "A" will be red:
r <- makeRiver( nodes, edges, default_style= list( col="red" ) )
plot( r )
# overwrite the node information from "nodes":
r <- makeRiver( nodes, edges, node_styles= list( A=list( col="red" ) ) )
plot( r )
```
#### <span id="page-8-1"></span>minard *Minard Napoleon Russian campaign data*

#### Description

The data set used by Charles Joseph Minard to generate the famous graph. The example below shows how to recreate the main panel of the graph using riverplot from the provided data.

#### Usage

minard

## Format

Named list with two data frames:

nodes data frame with geographic locations of the Napoleon army (longitude and latitude) and the direction of the march

edges connections between positions

## Details

First, node and edge data frames must get new column names (see [makeRiver](#page-5-1) function for details). Then, based on the direction of the Napoleon army, style information (right and left edge color style for each node) is entered in the nodes variable. Then, a riverplot object is generated from the nodes and edges data frames.

To use the same color coding as Minard, the direction variable is converted to color codes in the col column of the edges object.

Finally, a plot is created using  $l$ ty=1 and a style in which nodes are not shown, and the edges are straight (like in the original Minard plot) rather than curved.

### Author(s)

January Weiner

#### Source

Charles Joseph Minard

#### Examples

```
# example how to convert data into a riverplot object
data(minard)
nodes <- minard$nodes
edges <- minard$edges
colnames(nodes) <- c("ID", "x", "y")
colnames(edges) <- c("N1", "N2", "Value", "direction")
# color the edges by troop movement direction
edges$col <- c("#e5cbaa", "black")[factor(edges$direction)]
# color edges by their color rather than by gradient between the nodes
# The "edgecol" column is interpreted as a style keyword with value "col"
edges$edgecol <- "col"
# generate the riverplot object and a style
river <- makeRiver(nodes, edges)
style <- list(edgestyle= "straight", nodestyle= "invisible")
# plot the generated object. Given that we want to plot the cities as well
# (external data), the user coordinates for the plot and for the external
# data should be the same. This is achieved by the adjust.usr option.
# Alternatively, one can call plot.new, set usr manually and call riverplot
# with the options rescale=FALSE and add=TRUE.
# plot_area parameter is for creating suitable margins within the plot area
par(bg="grey98", mar=rep(3,4))
plot(river, lty=1, default_style=style, plot_area=c(0.9, 0.7), adjust.usr=TRUE)
u \leq -par("usr")rect(u[1], u[3], u[2], u[4])
# add latitude and longitude
abline(h=54:56, col="grey")
bglabel(u[1], 54:56, sprintf("%d°N", 54:56), pos="topright", bg=NA, col="grey", font=3)
1b1 \le - seq(20, 40, by=5)
abline(v=lbl, col="grey")
bglabel(lbl, u[3], sprintf("%d°E", lbl), pos="topright", bg=NA, col="grey", font=3)
# Add cities. Use "bglabel()" to have a background frame and better
# positioning.
with(minard$cities, points(Longitude, Latitude, pch=19))
with(minard$cities, bglabel(Longitude, Latitude, Name, pos="topright"))
```
plot.riverplot *Create a Sankey plot*

#### <span id="page-9-1"></span>Description

Create a Sankey plot

<span id="page-9-0"></span>

## plot.riverplot 11

## Usage

```
## S3 method for class 'riverplot'
plot(x, \ldots)riverplot(
  x,
 direction = "lr",
 lty = 0,default_style = NULL,
 gravity = "top",node\_margin = 0.1,
 nodewidth = 1.5,
 plot_area = c(1, 0.5),
 nsteps = 50,
  disentangle = TRUE,
  add_mid_points = TRUE,
 yscale = "auto",
 add = FALSE,
 usr = NULL,adjust.usr = FALSE,
 rescale = TRUE,
 fix.pdf = FALSE,
 bty = "n",...
\mathcal{L}
```
## Arguments

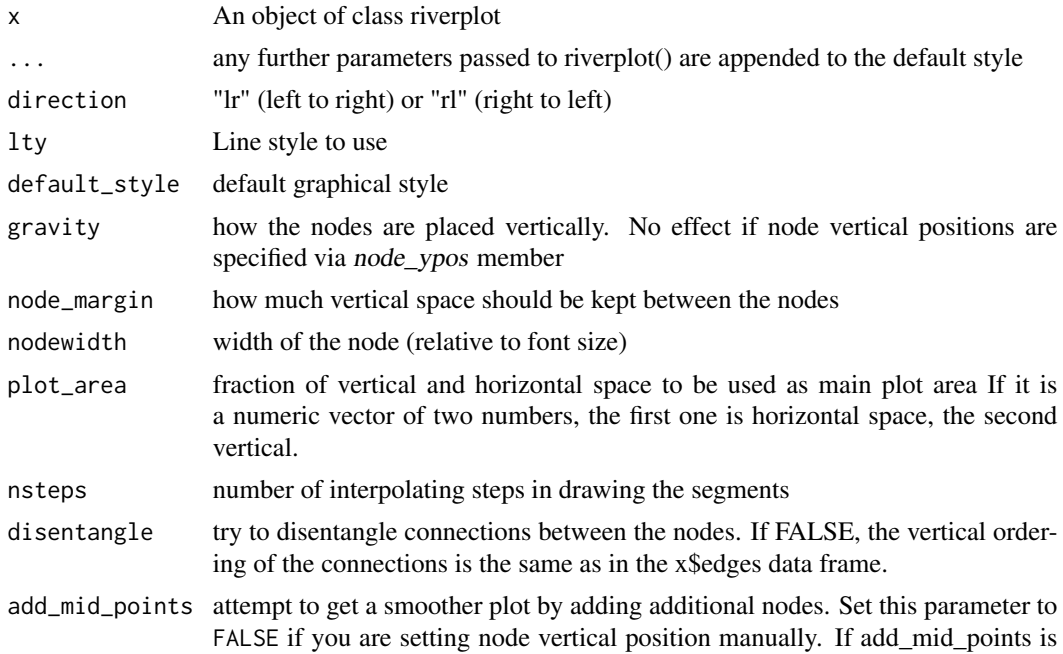

equal to TRUE (the default), then the mid points are added only if node\_ypos is empty.

- <span id="page-11-0"></span>yscale scale the edge width values by multiplying with this factor. If yscale is equal to "auto", scaling is done automatically such that the vertical size of the largest node is approximately 15 If no node\_ypos is specified in the riverplot object, no scaling is done. If yscale is equal to 1, no scaling is done. This parameter only influences the plot if the y positions of the nodes are provided in x\$nodes.
- add If TRUE, do not call plot.new(), but add to the existing plot.
- usr coordinates at which to draw the plot in form  $(x0, x1, y0, y1)$ . If NULL, par("usr") will be used instead.
- adjust.usr If TRUE, the par("usr") will be modified to suit the x and y coordinates of the riverplot nodes (whether the coordinates were given in the nodes, or calculated by the function). In combination with providing x and y coordinates, this allows a true representation of a riverplot object. Necessary if you plan to plot additional, external data. If TRUE, then rescale is set to FALSE. See [minard](#page-8-1) data set and example for details.
- rescale if TRUE, then the plot will be fit into the given user coordinates range (set by the usr parameter, for example, or the whole plot region). If FALSE, the x and y positions of the nodes will be treated as user coordinates and used to directly plot on the device.
- fix.pdf Try to fix PDF output if it looks broken (with thin white lines). Don't use this option if you are using transparent colors.
- bty box type to draw around the plot; see bty in documentation for [par](#page-0-0) for details.

#### Details

This functions create a Sankey plot given a riverplot object (plot is just a wrapper for the riverplot function. The object to be drawn is a list specifying the plot; see the [makeRiver](#page-5-1) function for exact specifications and the [riverplot.example](#page-14-1) to see how it can be created. Whether or not the list used to plot is exactly of class riverplot-class does not matter as long as it has the correct contents.

Style information which is missing from the riverplot object x (for example, if the node style is not specified for each node in the object) is taken from the default. style parameter. See functions [default.style\(](#page-12-2)) and [updateRiverplotStyle\(](#page-12-2)) to learn how to create and modify the styles.

Whether or not the list used to plot is exactly of class riverplot-class does not matter as long as it has the correct contents. These functions here are for the convenience of checking that

The nodes are drawn from bottom to top in the order they are found in the riverplot object. There is no clever algorithm for placing the nodes minimizing the number of crossing edges yet; you need to manipulate the object directly to achieve the desired effect.

#### Value

riverplot returns a riverplot object, a graph which you can plot again with riverplot(), but which additionally contains information on node position and size in the \$nodes member.

## <span id="page-12-0"></span>riverplot-styles 13

#### Known problems

There is a problem with transparency and PDFs. In short, if you try to save your riverplot graphics as PDF, you will observe thin, white vertical lines everywhere on the curves. The reasons for that are unclear, but have something to do with PDF rendering (if you generate EPS, the output looks good).

There is a kind of fix to that: use the fix.pdf=TRUE option. Unfortunately, this solution does not work if you use transparent colors (you will have a different kind of vertical lines). Unfortunately, I don't have a solution for that problem yet.

#### See Also

default.style updateRiverplotStyle minard

#### Examples

```
x <- riverplot.example()
plot(x)
plot(x, srt=90, lty=1)
# add graphics at nodes
foo \le plot(x, srt=90, lty=1)
points(foo$nodes$x, foo$nodes$y, pch=19, cex=2)
```

```
# redraw the same graph using positions from foo object
plot(foo, yscale=1)
```
<span id="page-12-1"></span>riverplot-styles *Riverplot styles*

## <span id="page-12-2"></span>Description

Riverplot styles

#### Usage

```
default.style()
```
updateRiverplotStyle(style, master)

#### Arguments

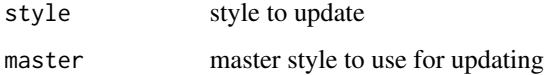

#### <span id="page-13-0"></span>Details

Riverplot styles are just lists with key-value pairs that define how nodes and edges are drawn. Although there are attributes that are only applicable to either nodes or edges, there are no separate style lists for these objects.

The default. style function simply returns the default style defined in the riverplot package (including edge and node attributes).

The updateRiverplotStyle function updates all missing fields in the style object with the styles from the master style.

When a node is drawn, the styles are determined by precedence. Command line arguments to [riverplot\(](#page-9-1)) function override any defined styles. For all other parameters styles associated with nodes are used, and if absent, inserted from the default.style argument to the [riverplot\(](#page-9-1)) function. If this argument is missing, style is taken from the argument returned by the default.style function.

Not recognized fields and values will be silently ignored.

Following style fields and values are defined:

nodestyle (default: regular). Values:

regular rectangular box with a label

point a color dot

invisible No node is drawn. This is used to seamlessly integrate edges.

edgestyle (default: sin). Describes how the edge looks like.

sin A sinusoidal edge

straight A straight edge

edgecol (default: "gradient"). How edge color is generated. Values:

gradient A color gradient generated based on parent and child node that form the edge col The color specified in the "col" attribute of the edge

- horizontal (default: FALSE). If set to TRUE, the edge will be drawn horizontally by repositioning the node on the right hand side. This may mess up the figure, so beware.
- col (default: "grey"). Color of the node or edge (for edges, it is used only if the "edgecol" attribute is "col".
- srt (default: "90"). Rotation of the label (see [par](#page-0-0))

lty (default: 1). Line type to draw around node and edges

textcol (default: "black"). Color of the node label.

textpos (default: NULL). Label position, passed on to "pos" argument of the text() function.

textcex (default: 1). Label cex, passed on to "cex" argument of the text() function.

#### Value

Both functions return an object of the riverplotStyle class (which is, in fact, just a list with key-value pairs that you can access, inspect and manipulate manually at will).

## Author(s)

January Weiner

## <span id="page-14-0"></span>riverplot.example 15

#### Examples

```
# To view the default style specification, type
default.style()
ex <- riverplot.example()
ds <- default.style()
plot( ex, default_style= ds )
# nodes with unspecified style will now be semi-transparent red:
ds[["col"]] <- "#FF000099"
plot( ex, default_style= ds )
```
<span id="page-14-1"></span>riverplot.example *Generate examples for riverplot*

#### Description

Generate an example for riverplot

#### Usage

riverplot.example(no = 1)

#### Arguments

no which example to generate

#### Details

The plotting functions in the riverplot package work on an object of the riverplot class. This function returns an object of the riverplot class to demonstrate how such an object (which is actually a simple list) can be created.

#### Author(s)

January Weiner <january.weiner@gmail.com>

## Examples

```
x <- riverplot.example()
plot( x )
x <- riverplot.example(no=2)
riverplot(x, lty=1, plot_area=1, disentangle=TRUE,
   gravity="c", default_style=list(nodestyle="invisible"))
```
# <span id="page-15-0"></span>Index

```
∗ datasets
    minard, 9
bglabel, 3
col2rgb, 4
colorRamp, 4
colorRampAlpha (colorRampPaletteAlpha),
        4
colorRampPalette, 4
colorRampPaletteAlpha, 4
curveseg, 5
default.style, 12
default.style (riverplot-styles), 13
makeRiver, 2, 6, 9, 12
minard, 2, 9, 12
par, 12, 14
plot.riverplot, 10
rect, 3
riverplot, 2, 14
riverplot (plot.riverplot), 10
riverplot-package, 2
riverplot-styles, 13
riverplot.example, 2, 12, 15
riverplotStyle-class
        (riverplot-styles), 13
text, 3
```

```
updateRiverplotStyle, 12
updateRiverplotStyle
        (riverplot-styles), 13
```